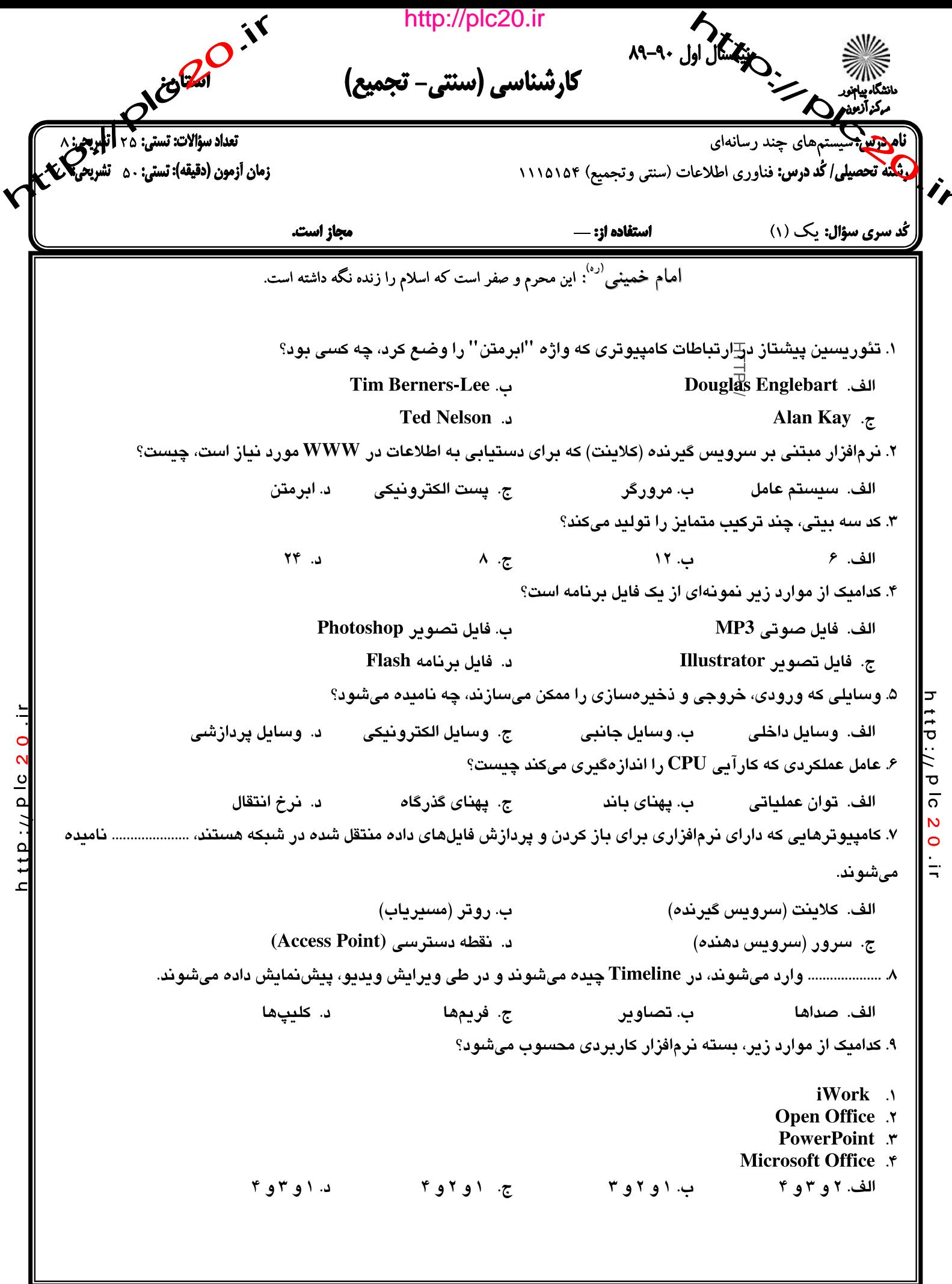

صفحه ۱ از ۴

http://plc20.ir

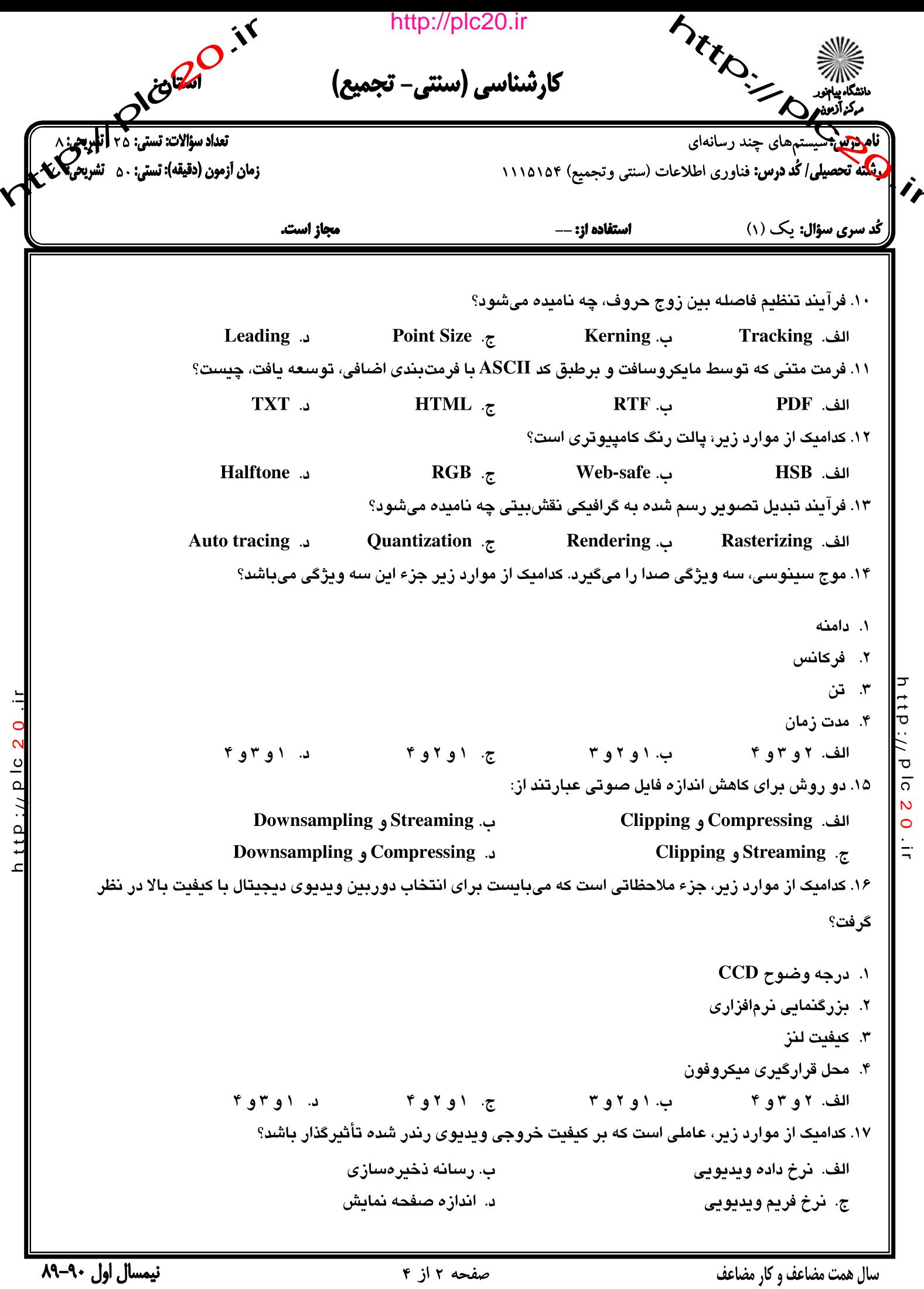

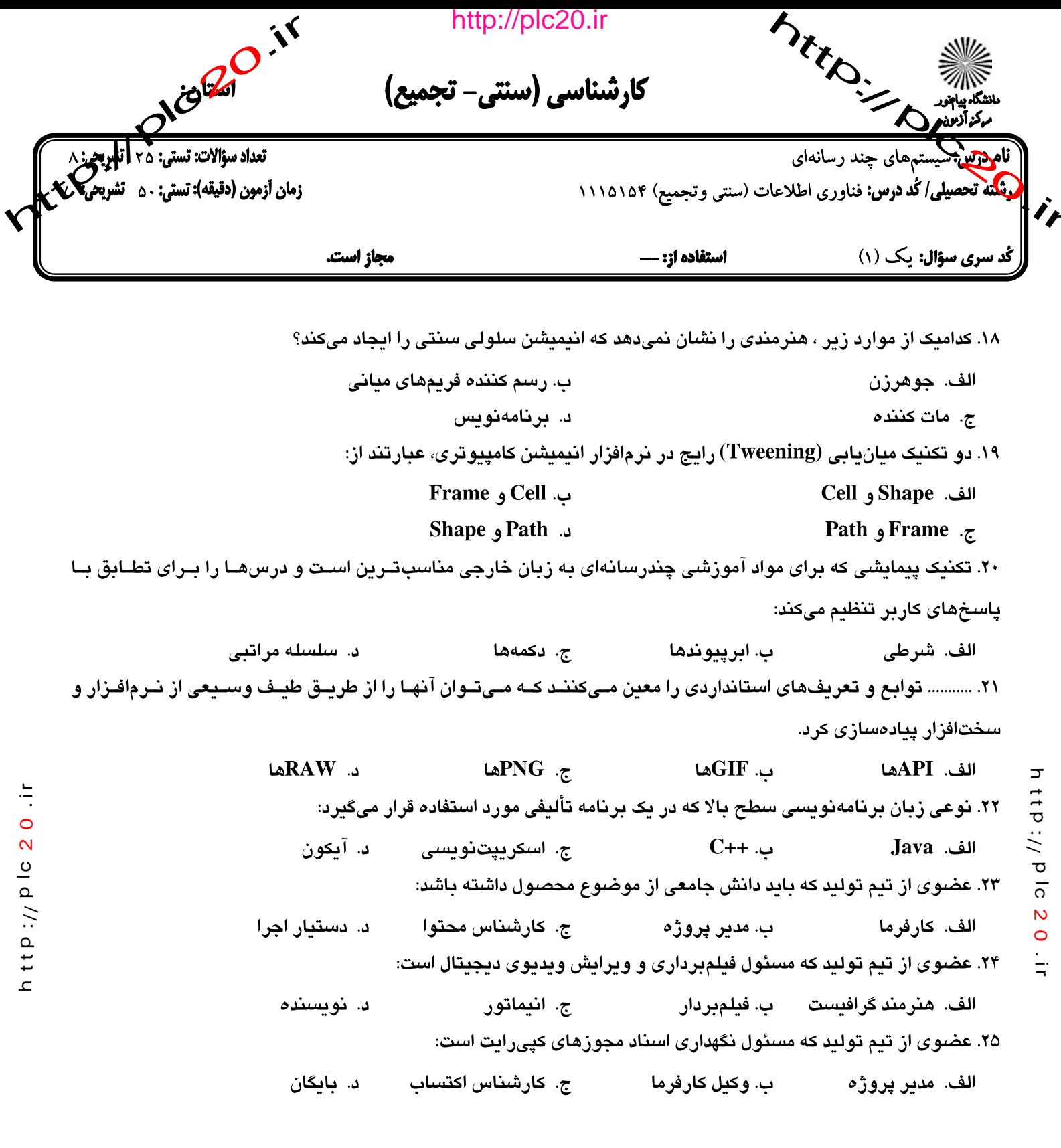

سال همت مضاعف و کار مضاعف

صفحه ۳ از ۴

http://plc20.ir

نیمسال اول ۹۰–۸۹

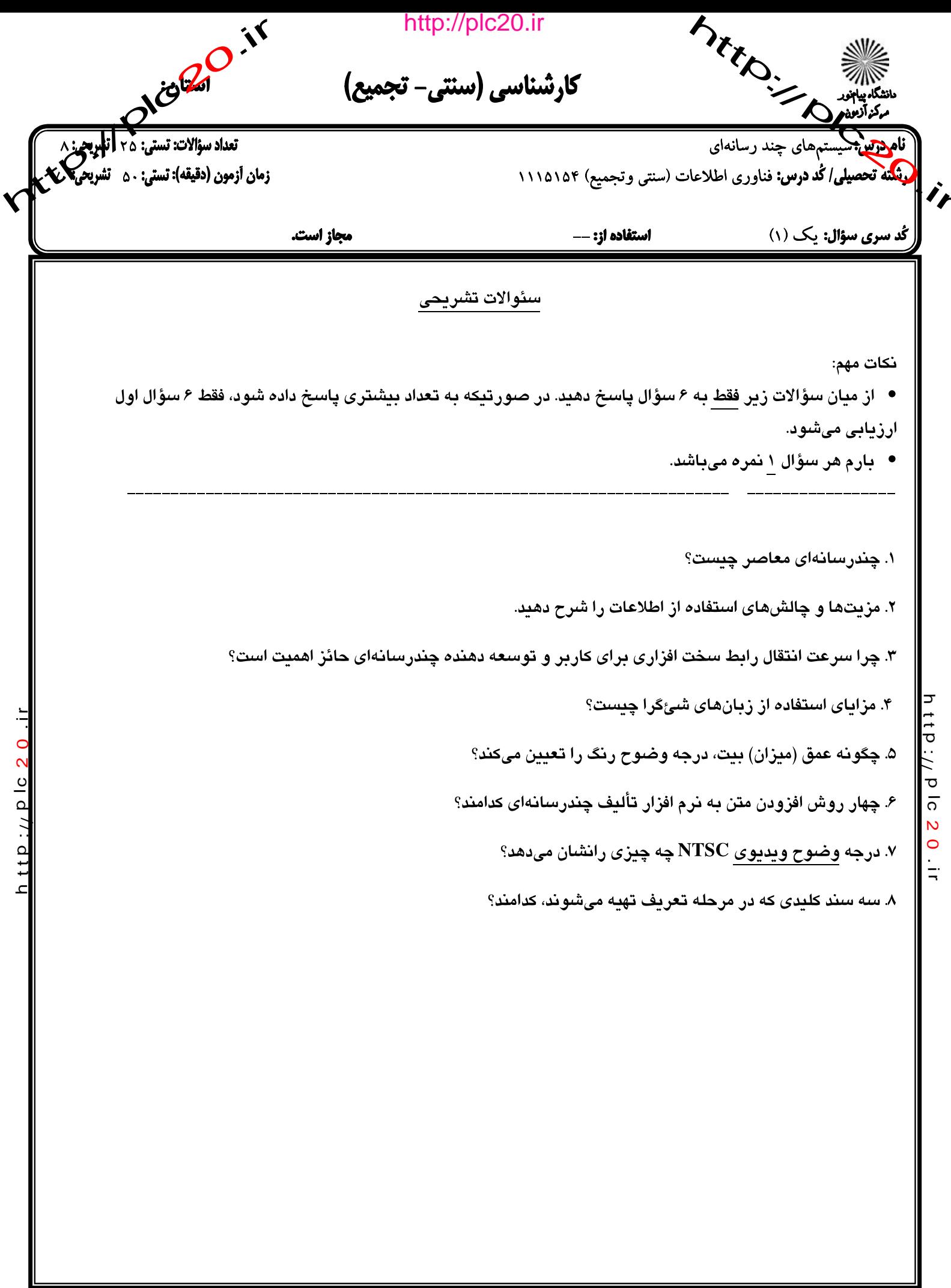

http://plc20.ir

Returned 2018 http://plc20.ir MELO - DIAMIN مركز آزمون كليد سئوالات تشريحي (محرمانه)  $B_{\mu\nu}$  is play  $\sum_{i=1}^n$  $1113186$ ک نرین:  $\dot{\mathbf{r}}$ ے۔<br>حکمت سال تحصیلی: <sup>جی ک</sup>اکسٹیپسسال: اولماً لام O ٹوم ثابستان O خاریخ آزمون: <sup>کیک</sup> ا<sup>ول</sup>، بارم: گسس**ف**وه مقطع، سسألمان  $\frac{1}{2} \sum_{i=1}^n \frac{1}{2} \sum_{j=1}^n \frac{1}{2} \sum_{j=1}^n \frac{1}{2} \sum_{j=1}^n \frac{1}{2} \sum_{j=1}^n \frac{1}{2} \sum_{j=1}^n \frac{1}{2} \sum_{j=1}^n \frac{1}{2} \sum_{j=1}^n \frac{1}{2} \sum_{j=1}^n \frac{1}{2} \sum_{j=1}^n \frac{1}{2} \sum_{j=1}^n \frac{1}{2} \sum_{j=1}^n \frac{1}{2} \sum_{j=1}^n \frac{1}{2} \sum_{j=$ ا . نصل اول ۲. مظل دم ٢، بصل مم ۳. سل میم  $\overbrace{r-\frac{1}{\sqrt{r}}}\limits^{\circ}$ h ttp://plc 20.ir  $\frac{1}{2}$  $10 - 10$ h ttp://plc 20  $r$  de v  $1<sup>1</sup>$  $14$ اس طيل مي<sup>ددهم</sup> 15  $16$ 17 18 19  $20$  $\overline{21}$ أف  $\overline{22}$ 23  $\overline{24}$ 25